## 认证电子书

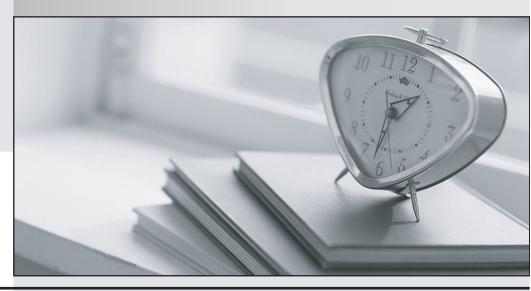

质 量 更 高 服 务 更 好

半年免费升级服务

http://www.itrenzheng.com

Exam : MB2-708

Title : Microsoft Dynamics CRM

Installation

Version: Demo

1. You are deploying Dynamics CRM 2015.

You configure the following settings:

- Server Profile
- Incoming Email
- Outgoing Email

Users will not use Microsoft Dynamics CRM for Outlook.

You need to identify a method to implement synchronization for appointments, contacts, and tasks.

What should you use?

- A. Forward Mailbox
- B. Smart Matching
- C. Server-Side Synchronization
- D. Email Router

Answer: C Explanation:

Messaging data synchronization includes the synchronization of email, appointments, contacts, and tasks between an email server, such as Microsoft Exchange, a POP3\SMTP-based email server, or Microsoft Outlook, and Microsoft Dynamics CRM. There are three types of messaging data synchronization available with Microsoft Dynamics CRM 2015 and Microsoft Dynamics CRM Online 2015 Update.

- 1. Server-side synchronization synchronizes message data between Microsoft Dynamics CRM and Exchange or POP3\SMTP email servers.
- 2. Email Router synchronizes email between Microsoft Dynamics CRM and Exchange or POP3\SMTP email servers.
- 3. CRM for Outlook synchronizes message data between Microsoft Dynamics CRM and Outlook.
- 2. You recently upgraded a deployment of Dynamics CRM to Dynamics CRM 2015.

All client computers have the following configurations:

- Windows 7
- Internet Explorer 10
- Microsoft Outlook 2007
- Microsoft .NET Framework 3.5.1
- Microsoft Dynamics CRM 2013 for Outlook

You need to upgrade all of the Microsoft Dynamics CRM for Outlook installations to Dynamics CRM 2015.

What should you upgrade before you install Microsoft Dynamics CRM 2015 for Outlook?

- A. Windows 7
- B. Outlook 2007
- C. Internet Explorer 10
- D. .NET Framework 3.5.1

Answer: D Explanation:

- \* Any web service client created by using Visual Studio and the Microsoft .NET Framework 4.5.2 that calls the Microsoft Dynamics CRM web services is fully supported in Microsoft Dynamics CRM.
- \* You must have Windows 8.1, Windows 8, Windows 7, or Windows Vista SP2. You also have to be running Microsoft Outlook 2013, Outlook 2010, or Outlook 2007.

3. You have a deployment of Dynamics CRM 2015 that has 50 users. A user named User1 has Microsoft Dynamics CRM 2015 for Outlook installed. User1 plans to manage another Dynamics CRM 2015 organization from Microsoft Outlook. You need to add the second organization to Outlook.

What should you do?

- A. Run the Microsoft Dynamics CRM 2015 for Outlook Configuration Wizard.
- B. Add a Connected Service to the Office Account of User1.
- C. Modify the URL of the Discovery Web Service server role.
- D. Reinstall Microsoft Dynamics CRM for Outlook.

## Answer: A Explanation:

Configure another organization to use with CRM for Outlook

If you're a member of more than one Microsoft Dynamics CRM organization, you can configure each organization to use with Microsoft Dynamics CRM 2015 for Outlook.

- 1. Close Outlook.
- 2. Do one of the following:

In Windows 8, choose Start, search for Configuration Wizard, and then press Enter.

In earlier versions of Windows, choose Start, point to All Programs, choose Microsoft Dynamics CRM 2015 > Configuration Wizard.

Etc.

4. You plan to deploy Dynamics CRM 2015 for a customer. The customer requires that the Email Router component be used. You need to identify to the customer which email solutions are supported by the Email Router.

Which three email solutions should you identity? Each correct answer presents part of the solution.

- A. Internet Message Access Protocol (IMAP)
- B. Exchange ActiveSync
- C. A Simple Mail Transfer Protocol (SMTP) server for outgoing email
- D. Microsoft Exchange Online
- E. A Post Office Protocol 3 (POP3) server for incoming email

**Answer:** CDE Explanation:

Incoming Configuration. The Microsoft Dynamics CRM Email Router supports, Exchange Server 2010, Exchange Server 2013, Exchange Online, or POP3 email systems for incoming email messages. Outgoing Configuration. Microsoft Dynamics CRM supports only Exchange Online or SMTP email systems for outgoing email messages.

Note: The Microsoft Dynamics CRM Email Router is a software application that creates an interface between Microsoft Dynamics CRM 2015 or Microsoft Dynamics CRM Online and a supported Microsoft Exchange Server, SMTP, or a POP3-compliant email server. After the Email Router is installed and configured, it transfers email messages to the CRM system, and sends outgoing email messages that are created by users, workflows, or custom applications in the CRM system.

5. You are using the Dynamics CRM 2013 Email Router to transfer email to a Dynamics CRM 2015 server. Users report that email is tracked, but tasks, appointments, and contacts are not tracked. You need to ensure that the tasks, appointments, and contacts are tracked.

What should you do?

- A. Modify the file system permissions for the users.
- B. Deploy Microsoft Dynamics CRM 2015 for Outlook.
- C. Upgrade the Email Router.
- D. Modify the configuration of the Email Router.

Answer: B